# **Введение**

Поздравляю с удачным приобретением! Благодаря этой книге вы сможете стать удачливым программистом на C++. Самая последняя версия системы разработки от корпорации Microsoft, Visual Studio 2005, поддерживает два различных, но тесно связанных представления языка C++; в ней полностью реализован исходный стандарт ISO/ANSI C++ и, кроме того вы получаете поддержку новой версии C++, называемой C++/CLI, которая была разработана Microsoft и теперь утверждена в стандарте ЕСМА. Эти две версии C++ взаимно дополняют друг друга и играют совершенно разные роли. ISO/ANSI C++ предназначен для разработки высокопроизводительных приложений, которые выполняются вашим компьютером как "родные", в то время как C++/CLI разработан специально для .NET Framework. Настоящая книга даст вам все самое необходимое для программирования приложений на обеих версиях С++.

Вы получите существенную помощь от автоматически сгенерированного кода при написании программ на ISO/ANSI C++, но все же вам придется также писать на C++ самостоятельно. Вам понадобится основательное понимание приемов объектно-ориентированного программирования вообще и программирования под Windows - в частности. Хотя C++/CLI ориентирован на .NET Framework, он также является отличным инструментом программирования приложений Windows Forms, которые вы можете разрабатывать с минимальным написанием кода вручную, или даже вообще обходясь без этого. Конечно, когда вам нужно будет добавлять код в приложение Windows Forms, пусть даже в незначительных объемах по отношению к общему коду приложения, вам понадобятся достаточно глубокие знания языка C++/CLI.

ISO/ANSI C++ остается выбором многих профессионалов, однако скорость разработки, которую обеспечивает C++/CLI для приложений Windows Forms, привлекает и новичков. По этой причине в настоящей книге было решено раскрыть основы обеих воплощений языка C++.

#### Для кого предназначена эта книга

Целью этой книги является научить вас написанию приложений С++ для операционной системы Microsoft Windows с применением Visual C++ 2005 или любой версии Visual Studio 2005. Она не исходит из каких-либо предположений относительно начального уровня знаний в любом конкретном языке программирования. Это руководство - для вас, если справедливы следующие утверждения.

- □ Вы обладаете минимальным опытом программирования на каком-то другом языке, например, на BASIC или Pascal, и хотите изучить C++ для приобретения навыков программирования под Microsoft Windows.
- □ У вас имеется некоторый опыт работы на С или C++, но не в контексте Microsoft Windows, и вы хотите расширить свои знания для программирования в среде Windows с использованием наиболее современных инструментов и технологий.
- □ Вы новичок в программировании и готовы к тому, чтобы с головой погрузиться в С++. Для достижения успеха вам понадобится хотя бы приблизительное представление о том, как работает компьютер, включая устройство его памяти и способы хранения данных и команд.

## О чем эта книга

Моей целью при написании этой книги было научить вас сути программирования на C++ с применением обеих технологий, поддерживаемых в Visual C++ 2005. В этой книге представлено детальное руководство по двум воплощениям C++, а именно: по разработке приложений Windows на "родном" ISO/ANSI C++ с применением библиотеки Microsoft Foundation Classes (MFC), а также по разработке Windows-приложений на C++/CLI с использованием Windows Forms. Из-за важности и широкого распространения в наши дни технологий баз данных книга также включает представление приемов доступа к данным, как в приложениях MFC, так и в Windows Forms. Приложения МFC требуют относительно большего объема кодирования по сравнению с приложениями Windows Forms. Это объясняется тем, что вы создаете последние с использованием развитых возможностей визуального программирования Visual C++ 2005, которые позволяют строить графический интерфейс пользователя в интерактивном визуальном режиме, а весь необходимый код при этом генерируется автоматически. По этой причине в нашей книге больше страниц посвящено программированию MFC, чем программированию Windows Forms.

## Как построена эта книга

Содержимое настоящей книги структурировано следующим образом.

- Плава 1 предоставляет базовые концепции, которые необходимы для понимания программирования приложений на "родном" С++ и приложений, выполняющихся под управлением .NET Framework - наряду с основными идеями, положенными в основу среды разработки Visual C++ 2005. В ней описано использование возможностей Visual C++ 2005 для создания различных видов приложений C++, которые затем подробно рассматриваются в остальных главах книги.
- $\Box$  Главы 2 10 посвящены исследованию обеих версий языка C++, а также базовым идеям и приемам отладки. Содержимое глав 2 - 10 структурировано сходным образом; начальная часть каждой главы содержит темы, касающиеся ISO/ ANSI C++, а завершающая  $-$  C++/CLI.
- В главе 11 обсуждается, как структурированы приложения Microsoft Windows, а также описаны и продемонстрированы наиболее важные элементы, присутствующие в каждом приложении Windows. Эта глава предлагает элементарные примеры Windows-приложений с использованием ISO/ANSI C++, Windows API и MFC, а также базовый пример приложения Windows Forms на C++/CLI.
- □ В главах 12-17 подробно описаны возможности, предоставляемые МFС для построения GUI. Вы изучите, как создавать и использовать элементы управления общего назначения для построения графического пользовательского интерфейса ваших приложений и как обрабатывать события, возникающие в результате взаимодействия пользователя с вашей программой. В процессе чтения вы создадите реальное работающее приложение. В дополнение к изучению приемов построения графического интерфейса, разработанное вами приложение также продемонстрирует применение МFC для печати документов и сохранению их на диске.

#### 24 Введение

- □ Глава 18 научит вас всему, что понадобится для создания собственных библиотек, использующих МГС. Вы узнаете о различных видах библиотек и напишете работающие примеры таких библиотек, которые затем будете развивать и совершенствовать на протяжении целых шести глав.
- □ В главах 19 и 20 рассматривается доступ к источникам данных из приложений МГС. Вы приобретете опыт доступа к базам данных в режиме только для чтения, а затем изучите фундаментальные приемы программирования, необходимые для обновления базы данных с использованием МFC. Эти примеры используют базу данных Nortwind, которую можно загрузить из Internet, но с тем же успехом вы сможете применить описанные приемы для обращения к своим собственным источникам данных.
- $\Box$  В главе 21 вы будете иметь дело с Windows Forms и C++/CLI при построении примера, который научит вас создавать, настраивать и использовать элементы управления Windows Forms в приложении. Вы получите практический опыт последовательного построения приложений на протяжении всей этой главы.
- □ В главе 22 на основе знаний, приобретенных вами в главе 21, будет показано, как работают элементы управления, предназначенные для доступа к данным, и как они настраиваются. Вы также узнаете, как можно создать приложение для доступа к базе данных, почти полностью избегая непосредственного кодирования.

Все главы включают многочисленные работающие примеры, которые демонстрируют обсуждаемые приемы программирования. Каждая глава завершается подведением итогов, где перечисляются ключевые моменты, и большинство глав предлагает в конце набор упражнений, которые вы можете выполнить для закрепления полученных знаний. Решения этих упражнений вместе со всеми кодами примеров доступны для загрузки на Web-сайте издательства.

В руководстве по языку C++ используются примеры - консольные программы с простым вводом-выводом в командной строке. Такой подход позволяет вам изучить различные возможности C++, не затемняя их сложностями программирования графических интерфейсов Windows. Программирование для Windows стоит начинать только после того, как вы достигнете определенного уровня понимания языка программирования вообще.

Если вы хотите, чтобы все было настолько просто, насколько возможно, можете поначалу просто изучить программирование на ISO/ANSI C++. В каждой из глав, посвященных языку C++ (со 2-й по 10-ю) сначала обсуждаются определенные аспекты ISO/ANSI C++, за которыми следуют новые средства C++/CLI, в заранее определенном контексте. Причина такой организации материала состоит в том, что C++/CLI определен как расширение стандартного языка ISO/ANSI C++, поэтому понимание C++/CLI требует предварительных знаний ISO/ANSI C++. В результате вы можете просто читать разделы о ISO/ANSI C++ в главах  $2-20$  и игнорировать следующие за ними разделы, посвященные C++/CLI. Затем вы можете обратиться к программированию Windows-приложений на ISO/ANSI C++, без необходимости удержания в памяти особенностей двух версий языка. Вы можете обратиться к C++/CLI тогда, когда почувствуете себя уверенно с ISO/ANSI C++. Конечно, при желании можете просто читать все подряд, совершенствуя свои знания обеих версий С++ параллельно.

## Что необходимо для работы с этой книгой

Чтобы использовать эту книгу, вам понадобится либо Visual Studio 2005 Standard Edition, либо Visual Studio 2005 Professional Edition, либо Visual Studio 2005 Team System. Обратите внимание, что Visual C++ Express 2005 не подойдет, поскольку в эту версию не включена библиотека MFC. Для Visual Studio 2005 необходима операционная система Windows XP Service Pack 2 или Windows 2000 Service Pack 4. Чтобы инсталлировать любую из перечисленных редакций Visual Studio 2005, вам понадобится процессор с тактовой частотой 1 ГГц, минимум 256 Мбайт памяти, минимум 1 Гбайт свободного пространства на системном жестком диске, а также 2 Гбайт доступного пространства на диске, куда будет вестись инсталляция. Чтобы установить полную документацию MSDN, поставляемую с продуктом, вам понадобится дополнительно 1,8 Гбайт на диске инсталляции.

Примеры, рассматриваемые в настоящей книге, которые связаны с базами данных, используют базу Northwind Traders. Вы можете найти эту базу и загрузить на свой компьютер, запустив поиск по "Northwind Traders" на сайте http:// msdn.microsoft.com. Конечно, при желании вы можете адаптировать примеры для работы с базой данных по собственному выбору.

Но самое главное, что вам понадобится для того, чтобы извлечь максимальную пользу от этой книги - это желание учиться и мотивация к овладению наиболее эффективными инструментами разработки Windows-приложений из числа доступных в настоящее время на рынке. Вам придется потратить время на тщательную проработку и испытание всех примеров упражнений, приведенных в книге. Это звучит несколько "страшнее", чем есть на самом деле, и я думаю, вы удивитесь, насколько многого можно достичь за сравнительно небольшое время. Имейте в виду, что каждый, кто изучает программирование, время от времени чувствует себя "увязшим" в большом объеме информации, но со временем все проясняется и становится понятным. Наша книга поможет вам сразу приступить к экспериментам и, следовательно, быстрее стать успешным программистом на C++.

## Соглашения

Чтобы помочь вам получить от текста бальшую отдачу и следить за тем, что происходит, в этой книге принят ряд соглашений.

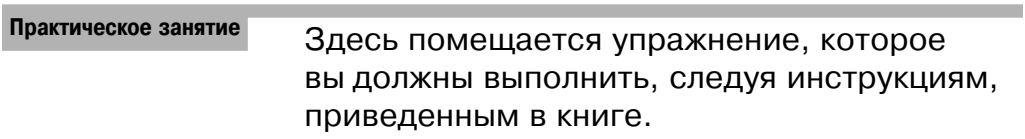

#### Описание полученных результатов

После нескольких разделов "Практическое занятие" в этом разделе рассмотренный ранее код объясняется во всех подробностях.

Врезки вроде этой содержат важную информацию, которую не следует упускать из виду, и которая непосредственно касается текста, где размещена.

Советы, подсказки, трюки и сноски выделены курсивом.

Ниже описаны стили текста книги.

- П Новые термины и важные слова, которые встречаются впервые, выделены полужирным.
- П Клавишные комбинации представлены как <Ctrl+A>.
- Имена файлов, URL-адреса и код внутри текста выделен моноширинным шриф-TOM: persistence.properties.
- □ Код представляется двумя разными способами:

В примерах полужирным выделяются новые и важные части кода.

Выделение не используется для кода, который менее важен в текущем контексте либо уже был представлен ранее.

#### Исходные коды

Исходные коды примеров и упражнений вместе с решениями доступны для загрузки на Web-сайте излательства.

### От издательства

Вы, читатель этой книги, и есть главный ее критик и комментатор. Мы ценим ваше мнение и хотим знать, что было сделано нами правильно, что можно было сделать лучше и что еще вы хотели бы увидеть изданным нами. Нам интересно услышать и любые другие замечания, которые вам хотелось бы высказать в наш адрес.

Мы ждем ваших комментариев и надеемся на них. Вы можете прислать нам бумажное или электронное письмо, либо просто посетить наш Web-сервер и оставить свои замечания там. Одним словом, любым удобным для вас способом дайте нам знать, нравится или нет вам эта книга, а также выскажите свое мнение о том, как сделать наши книги более интересными для вас.

Посылая письмо или сообщение, не забудьте указать название книги и ее авторов, а также ваш обратный адрес. Мы внимательно ознакомимся с вашим мнением и обязательно учтем его при отборе и подготовке к изданию последующих книг.

Наши координаты:

info@dialektika.com E-mail: WWW: http://www.dialektika.com

Информация для писем из:

115419, Москва, а/я 783 России: Украины: 03150, Киев, а/я 152